**Adobe Photoshop 2021 (Version 22.3.1) KeyGenerator Free Registration Code Download Latest**

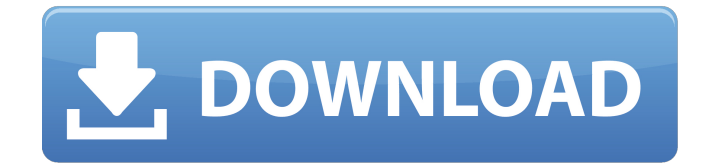

**Adobe Photoshop 2021 (Version 22.3.1) Crack+ Free [32|64bit] [Updated] 2022**

 $*$  The Photoshop CS5 book is another great book for beginners. It's the first book that we recommend for reading on

Photoshop CS5 (you can purchase it at `www.Wiley.com`). \* \_The course\_ \_Photoshop CS5\_

For Dummies

(`www.Wiley.com`) is aimed specifically at people who want to learn to use Photoshop for creating 2D images. \* This book is a good place to start if you have never used Photoshop. The following sections break down the different ways to use Photoshop to work

with images.  $##$  Playing with the Layers Layers are an important part of the program. In Photoshop, everything is made up of layers. Textures are made by layers, as are images. You can layer colors, lines, and even group them into complex palettes to create effects. A layer is defined as a flat, twodimensional image, which is either visible or hidden. You can control how the layer appears. In addition, a layer in Photoshop has different types of properties and settings: \* You can position the layer in the photo. You can move the layer by panning across a portion of the photo. You can also position it on the canvas. \* You can edit its

## content. Some layers have different text, graphics, and other content. You can add and edit graphics, text, and other items, and you can even combine layers. \* You can modify the layer's settings and visibility. For example, you can make a layer visible or hidden by flipping a switch or setting a layer to the active or locked state. You can also create layer groups, which is an effective way to organize your layers. Layer groups work like folders in Windows; you can create a folder that includes only layers that contain related content. You can also create folders within folders to further subdivide your

work. Layer groups are part of the path that brings you from start to finish. Try to think of Photoshop as a giant toolbox. You can use all sorts of tools in Photoshop, including brushes, patterns, strokes, and gradients. You can layer all of these tools to create virtually any type of image.

**Adobe Photoshop 2021 (Version 22.3.1) Incl Product Key**

Photoshop Elements is available for Windows, macOS, and Linux. The latest version is Photoshop CS6 available at Adobe's website. Unfortunately, there is no Linux version of Photoshop Elements. For those of you using a computer

## with an NVIDIA GPU, the following information will help you use Photoshop Elements to edit images without hitching when running an application with a CUDA core. This guide is written by Noah Bradley. You can follow him on Twitter. For new users, this is an incredibly valuable resource. Although I'll try to point out specific points in the guide and in any of the documentation for Photoshop Elements that are relevant to CUDA-capable machines, this guide should be able to help you get started with the software. Note: You can use the manual installation instructions to install Photoshop

## Elements 19.1.2. Which version of Photoshop Elements should I install? You can get Photoshop Elements 18, 19, or 19.1.2. Here is a list of features that differentiate between Photoshop Elements 19 and Elements 19.1.2: Elements 19.1.2 has Element Plugins, a new feature that make it easier to create custom effects. This is available in the new Effects panel in the Document Navigator. Photoshop Elements 19 has a completely redesigned Document Navigator. The new Document Navigator gives you the ability to work with multiple documents, keeping them organized and easy to find. You can easily open, edit,

# arrange, and even create multiple documents at once. This makes the navigation and editing experience much faster. The new

Application Navigator lets you quickly launch your favorite applications and open documents. Compared to Photoshop Elements 18, the new Interface Style for new documents lets you set a style for all the elements on a new page, and you can create your own document themes. For elements such as adjustment layers, you can now create a new style and apply it to all the adjustments in a document. Element Save options for light editing of images "Better" handling of layers for 3D,

## animation and effects Multiple document editing and greater support for multiple monitor setups Elementation improvements and tools Better handling of compressed RAW images The new Applications window, System Information, and Filter Gallery Elements 19.1.2 changes the name of the "PP" plugin from "Photoshop" to "Photoshop Elements" to avoid confusion 388ed7b0c7

Q: table column dimensions I have a table with 3 columns: This is the CSS: .title { background-color: Yellow; height: 20px; width: 100px; } .details { backgroundcolor: Gray; height: 50px; width: 100px; } My table is fairly large. The width is not specific. The width is the the height of the longest row in the table. I would like to know the dimensions of each column. A: html: onetwothree onetwothree css: .table { table-layout:fixed; width:100%; } .table td { width: 100px; } will give you width of each td The objective of the

## proposed research is to study the development of photosynthesis during the transition from the unicellular eukaryote to the multicellular eukaryote by use of the freshwater model organism, Volvox globator. This transition is a key developmental event in the transition from unicellularity to multicellularity in most eukaryotes, including humans. I propose to study the development of photosynthesis in Volvox, in the light of the proposal that it is the evolutionary innovation which made possible the rise of multicellularity. Our long term goal is to understand the phylogenetic distribution of such an

evolutionary innovation. Our short term goal is to study the developmental mechanisms of photosynthesis in Volvox, which is the unicellular model for multicellularity. The proposed experiments in Volvox are further supported by our extensive experience in the isolation and study of Volvox mutants, the various mutants generated by classical genetic approaches in Volvox

**What's New In?**

2 9 . W h a t i s t h e h i g h e s t c o m m o n d i v i s o r o f t a n d 1 1 7 ? 1 3 L e t l = - 2 8 - - 4 8 . C a l c

u l a t e t h e g r e a t e s t c o m m o n d i v i s o r o f l a n d 5 . 5 S u p p o s e - 2 \* s + 6 = - 2 . L e t z b e 2 4 / 1 0 - s / ( - 2 0 ) . W h a t i s t h e h i g h e s t c o m m o n d i v i s o r o f 1 a n d z ? 1 S u p p o s e 1  $1 * 1 - 1 2 0 - 9 5 2 = 0$ . Cal

**System Requirements:**

\*Minimum system requirements for Remote Play\* OS: Windows Vista or later Processor: Intel Core i3 or AMD A8 or later Memory: 1 GB RAM Graphics: NVIDIA GeForce GTX 560 or AMD HD 7770 or later Network: Broadband Internet connection HDD: at least 1 GB of free space Web Browser: Chrome version 60 or later (Internet Explorer 9 or later will be supported in a future update) PVR: PVR-500 or later \*NOTE: Remote Play requires an

Related links:

<https://wakelet.com/wake/4P9VQPmBI5HhB5HUlt1fF>

[https://gaming-walker.com/upload/files/2022/07/p8cJt5tE5RAPXMpsSlhr\\_05\\_4e4bf74d04abdd939c2e](https://gaming-walker.com/upload/files/2022/07/p8cJt5tE5RAPXMpsSlhr_05_4e4bf74d04abdd939c2e3db66ef58356_file.pdf) [3db66ef58356\\_file.pdf](https://gaming-walker.com/upload/files/2022/07/p8cJt5tE5RAPXMpsSlhr_05_4e4bf74d04abdd939c2e3db66ef58356_file.pdf)

<https://rednails.store/adobe-photoshop-cc-2018-version-19-download-updated-2022/>

<https://www.hermitmehr.at/wp-content/uploads/neilmar.pdf>

http://www.jobverliebt.de/wp-content/uploads/Photoshop\_2020\_version\_21\_With\_Registration\_Code [Download\\_For\\_PC\\_March2022.pdf](http://www.jobverliebt.de/wp-content/uploads/Photoshop_2020_version_21_With_Registration_Code_Download_For_PC_March2022.pdf)

[https://www.waggners.com/wp-content/uploads/Photoshop\\_2021\\_Version\\_2231.pdf](https://www.waggners.com/wp-content/uploads/Photoshop_2021_Version_2231.pdf)

[https://talkotive.com/upload/files/2022/07/melLxRlnsywKLUisBtaJ\\_05\\_313d553d1af38dee1ad522bef7](https://talkotive.com/upload/files/2022/07/melLxRlnsywKLUisBtaJ_05_313d553d1af38dee1ad522bef756efc0_file.pdf) [56efc0\\_file.pdf](https://talkotive.com/upload/files/2022/07/melLxRlnsywKLUisBtaJ_05_313d553d1af38dee1ad522bef756efc0_file.pdf)

[https://www.probnation.com/upload/files/2022/07/zuILarkJAiZunMpZGWHo\\_05\\_4e4bf74d04abdd939c](https://www.probnation.com/upload/files/2022/07/zuILarkJAiZunMpZGWHo_05_4e4bf74d04abdd939c2e3db66ef58356_file.pdf) [2e3db66ef58356\\_file.pdf](https://www.probnation.com/upload/files/2022/07/zuILarkJAiZunMpZGWHo_05_4e4bf74d04abdd939c2e3db66ef58356_file.pdf)

<https://cola.unh.edu/system/files/webform/2022/07/photoshop.pdf>

[https://www.realteqs.com/teqsplus/upload/files/2022/07/F3q8urC3tp8Tot3XznO5\\_05\\_0db2edc568124](https://www.realteqs.com/teqsplus/upload/files/2022/07/F3q8urC3tp8Tot3XznO5_05_0db2edc568124386deca785a5eb70ce7_file.pdf) [386deca785a5eb70ce7\\_file.pdf](https://www.realteqs.com/teqsplus/upload/files/2022/07/F3q8urC3tp8Tot3XznO5_05_0db2edc568124386deca785a5eb70ce7_file.pdf)

<https://www.mil-spec-industries.com/system/files/webform/imaala828.pdf>

<http://www.coussinsdeco.com/?p=2882>

[https://hopsishop.com/2022/07/05/photoshop-cc-2018-version-19-activation-with-serial-key-free](https://hopsishop.com/2022/07/05/photoshop-cc-2018-version-19-activation-with-serial-key-free-download-x64-2022-new/)[download-x64-2022-new/](https://hopsishop.com/2022/07/05/photoshop-cc-2018-version-19-activation-with-serial-key-free-download-x64-2022-new/)

[http://www.pickrecruit.com/photoshop-2022-version-23-keygenerator-with-license-key-download](http://www.pickrecruit.com/photoshop-2022-version-23-keygenerator-with-license-key-download-latest/)[latest/](http://www.pickrecruit.com/photoshop-2022-version-23-keygenerator-with-license-key-download-latest/)

<http://www.ndvadvisers.com/wp-content/uploads/2022/07/amerwak.pdf>

<https://wakelet.com/wake/zkC82YGmhKXcHeADPEyVJ>

[http://wartosciowyportal.pl/wp-content/uploads/2022/07/Adobe\\_Photoshop\\_CC\\_2019.pdf](http://wartosciowyportal.pl/wp-content/uploads/2022/07/Adobe_Photoshop_CC_2019.pdf)

[https://respeak.net/upload/files/2022/07/jQ2bevxDbA58PcWdtOBB\\_05\\_0db2edc568124386deca785a](https://respeak.net/upload/files/2022/07/jQ2bevxDbA58PcWdtOBB_05_0db2edc568124386deca785a5eb70ce7_file.pdf) [5eb70ce7\\_file.pdf](https://respeak.net/upload/files/2022/07/jQ2bevxDbA58PcWdtOBB_05_0db2edc568124386deca785a5eb70ce7_file.pdf)

<http://nuihoney.com/adobe-photoshop-full-license-activator-download/>

[https://webtium.com/wp-content/uploads/2022/07/Adobe\\_Photoshop\\_CC\\_2015.pdf](https://webtium.com/wp-content/uploads/2022/07/Adobe_Photoshop_CC_2015.pdf)

<https://www.zhijapan.com/wp-content/uploads/2022/07/gavafr.pdf>

[https://awinkiweb.com/wp-content/uploads/2022/07/Photoshop\\_2021\\_Hack\\_Patch\\_\\_Free\\_Updated.pdf](https://awinkiweb.com/wp-content/uploads/2022/07/Photoshop_2021_Hack_Patch__Free_Updated.pdf) [https://alternantreprise.com/actus/adobe-photoshop-2021-version-22-3-1-nulled-license-key-full-free](https://alternantreprise.com/actus/adobe-photoshop-2021-version-22-3-1-nulled-license-key-full-free-latest-2022/)[latest-2022/](https://alternantreprise.com/actus/adobe-photoshop-2021-version-22-3-1-nulled-license-key-full-free-latest-2022/)

<https://www.hhlacademy.com/advert/adobe-photoshop-2021-keygenerator-keygen-full-version/> <https://www.dominionphone.com/adobe-photoshop-cs3-keygen-lifetime-activation-code-win-mac/> [http://www.osremanescentes.com/acervo-teologico/photoshop-cc-2019-crack-patch-download](http://www.osremanescentes.com/acervo-teologico/photoshop-cc-2019-crack-patch-download-updated-2022/)[updated-2022/](http://www.osremanescentes.com/acervo-teologico/photoshop-cc-2019-crack-patch-download-updated-2022/)

<https://ft.ucp.pt/pt-pt/system/files/webform/adobe-photoshop-2022-version-230.pdf>

[https://socialtak.net/upload/files/2022/07/lvTSQDlq2uSyUnzFHSDk\\_05\\_313d553d1af38dee1ad522bef](https://socialtak.net/upload/files/2022/07/lvTSQDlq2uSyUnzFHSDk_05_313d553d1af38dee1ad522bef756efc0_file.pdf) [756efc0\\_file.pdf](https://socialtak.net/upload/files/2022/07/lvTSQDlq2uSyUnzFHSDk_05_313d553d1af38dee1ad522bef756efc0_file.pdf)

<https://curtadoc.tv/wp-content/uploads/2022/07/eatcai.pdf>

[https://heronetworktv.com/wp-content/uploads/2022/07/Adobe\\_Photoshop\\_2021\\_version\\_22.pdf](https://heronetworktv.com/wp-content/uploads/2022/07/Adobe_Photoshop_2021_version_22.pdf)